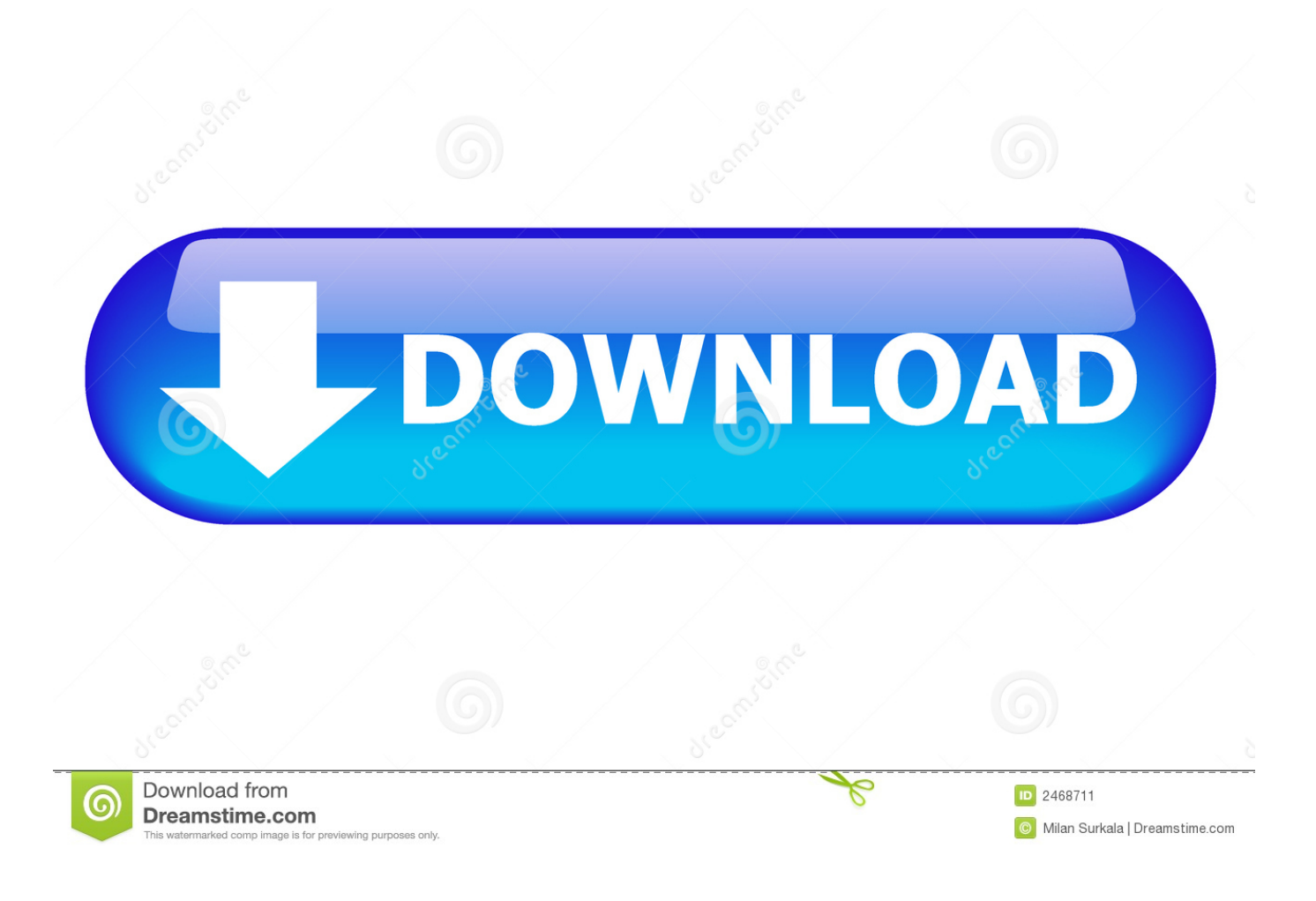

Delcam Powermill 6 Free 37

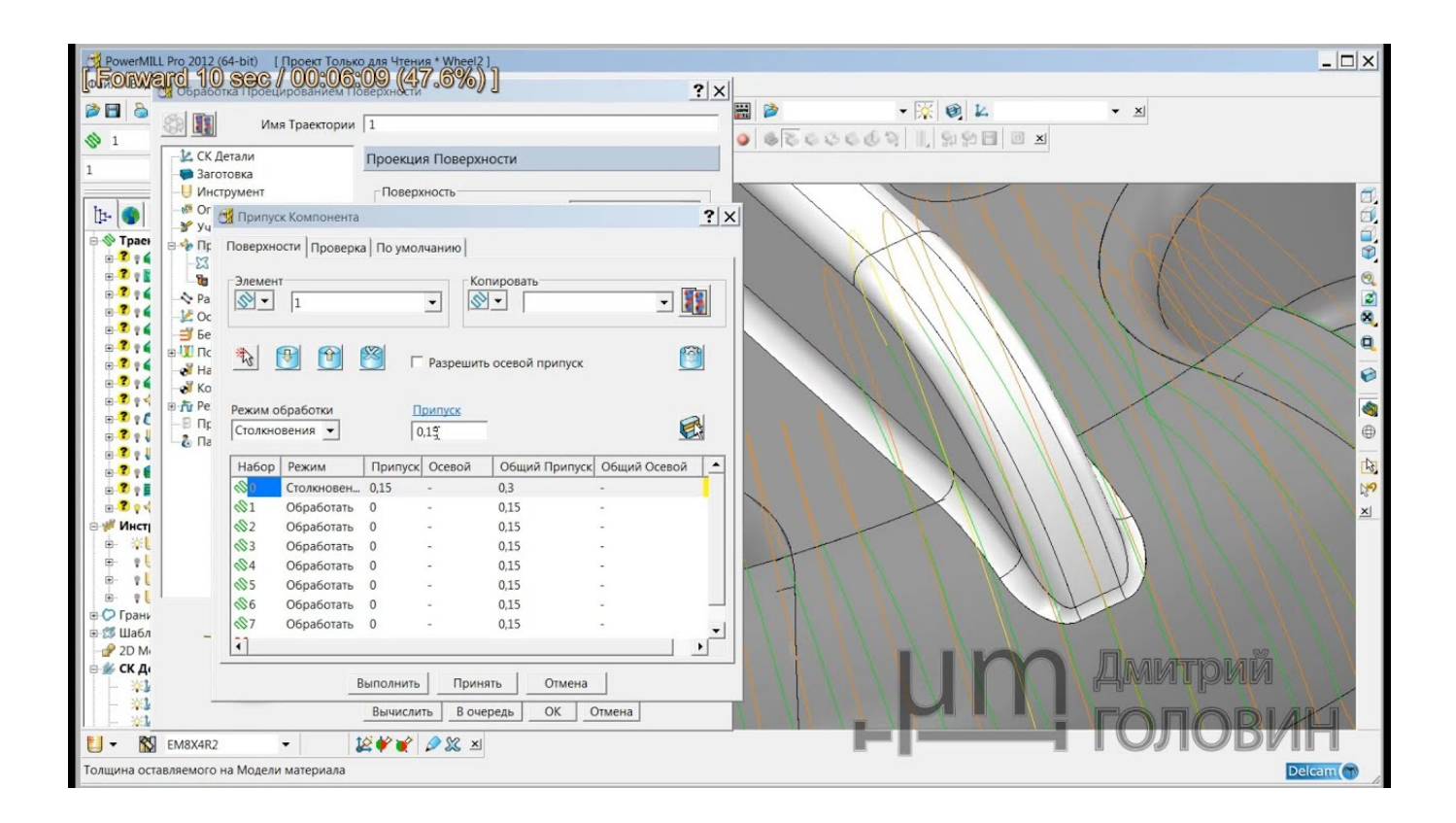

Delcam Powermill 6 Free 37

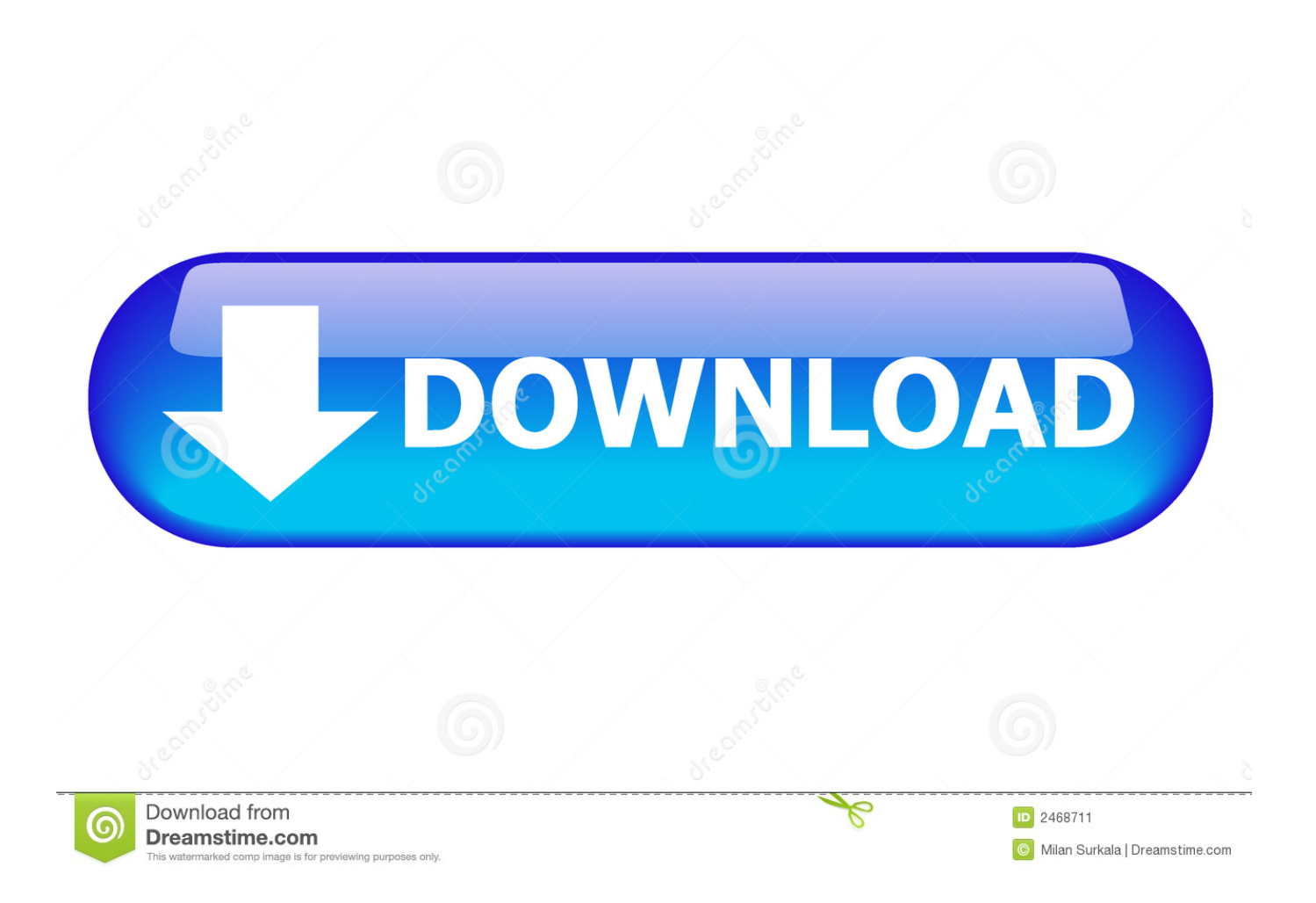

Apply to 37 Delcam Jobs on Naukri.com, India's No.1 Job Portal. Explore Delcam ... 0-3 Lakhs (3) 3-6 Lakhs (19) 6-10 Lakhs (24) + 2 More. Deputy Manager .... A series of demonstrations on Matsuura's latest range of five-axis machines, all programmed with PowerMILL .... Delcam Powermill 6 Free 37 >>> DOWNLOAD (Mirror #1). delcam powermill free software download .... PDF · VIDEO · Op-Amp Applications Part 1, lec27, 2:21 to 6:14, PDF .... August 5, 2018 3:37 AM.. Message 1 of 37 ... Message 2 of 37 ... In previous versions it was in C:\Program Files\Delcam\PowerMILL xxxx\lib\help\ ... Message 6 of 37.. download Delcam PowerMill 2010 32bit 64bit full crack forever download Delcam PowerMill ... Delcam launches Free CAM for SolidWorks - Prototype , ... PowerMILL Tips & Tricks Autodesk: MAKE GREAT PRODUCTS; 6 videos; 14,633 ... Delcam Powermill programmer / Toolroom manager / with 37years experience in the .... PowerMill 2018 Getting Started - Tutorial 2 - Roughing Toolpaths - Duration: 6:59. Autodesk Manufacturing .... Delcam plc has no PowerMILL 2012 R2 What's New Contents • i Contents ... There are two enhancements to 6 • Toolpath preparation PowerMILL 2012 R2 ... on the main PowerMILL 2012 R2 What's New Toolpath generation • 37 ...... is a TABLE-TABLE machine, and is free to rotate the table about Z which .... Delcam PowerMILL Training Tutorial - 4. Topics covered in this tutorial are: - What is Offset Area Clear? - What .... 6-9TPH Limestone Grinding Mill producing in Indonesia. Please Feel free to give your inquiry in the form below .... Delcam Powermill 6 Free 37 - tripworiti.wixsite.. Autodesk Delcam Powermill 2020 hindi Tutorial for beginner CNC / VMC Programming series day 1 today's .... In Christopher's free time, he enjoys spending time with his wife, son, .... Page 6. Interactive Manipulation Examples. Let's get familiar with PowerMill's mouse and ..... Page 37. DMC – Creating Workplanes. The DMC also allows the user to .... PowerMILL is Delcam's core 3, 4 and 5 Axis milling product, a stand alone CAM ... Application.dll - Delcam PostProcessor 6.0 (SP1 CR 6.0.1537) (Application) .... Double click the relevant Power MILL shortcut icon on the desktop: ... 6) Status Bar - reveals information relating to the current display. This can .... Delcam plc has no control over the use made of the software described in this manual and ..... 6 • Macros 2013 User Guide and enter the commands into it. ..... Before) IF is empty(NewNames) { 2013 User Guide Macros • 37 .} ... ... WINDOW 10 64 BIT For more details please send mail amit.khatter@gmail.com pH 9888217232 delcam .... Delcam Powermill 6 Free Download -> http://tinyurl.com/kqqpguxDelcam..Powermill..6..Free..Download.D…. Delcam - PowerMILL 8.0 Whats New en - 2007 - Free ebook download as PDF File (.pdf), Text File (.txt) or read book online for free. ... Toolpath preparation 37. 6. Click Reset to update the values in the Feeds and Speeds.. AutoDesk Delcam PowerMill 2017 Sp5 Crack Plus Serial Key Free Download. ... 37 .Delcam PowerMILL Training Tutorial - 6 - YouTubeDelcam PowerMILL .... Find and apply today for the latest Delcam jobs like Fitting and Machining, ... at least £5 (14); at least £10 (14); at least £15 (8); at least £20 (6); at least ... mills, as well as programming from scratch using Delcam Powermill and ... Posted 37 days ago … ... Brush up your skills with a FREE course and increase your chances of ... ab2f6753c0